## **v1.19\_**

 , , . " " - , , , . . " " - , , , . . . "" - , , . " " - EMS ( RADIUS, OTT, SNMP ) SSID . ,  $\sim$  : LOCATION - 43- 13- (AP domain) PARENT - , AP domain, DHCP option 43.13. MAC - MAC- , SNMP , 43- 10- . IP - IP .  $\bullet$  IP RANGE - .  $\bullet$  IP MASK -OTT DEFAULT - 'ott\_default' OTT ( , OTT). , , , , , - LOCATION, PARENT, IP RANGE, IP MASK, OTT DEFAULT, ...  $-MAC$  IP,  $\ldots$   $\ldots$ 

, .

**1**, 43- 10- EMS, SNMP !

## , , . , , . , :

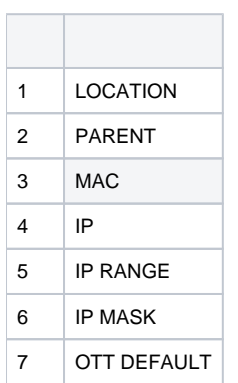

, , .

"Wireless" " " "" "" (. 1):

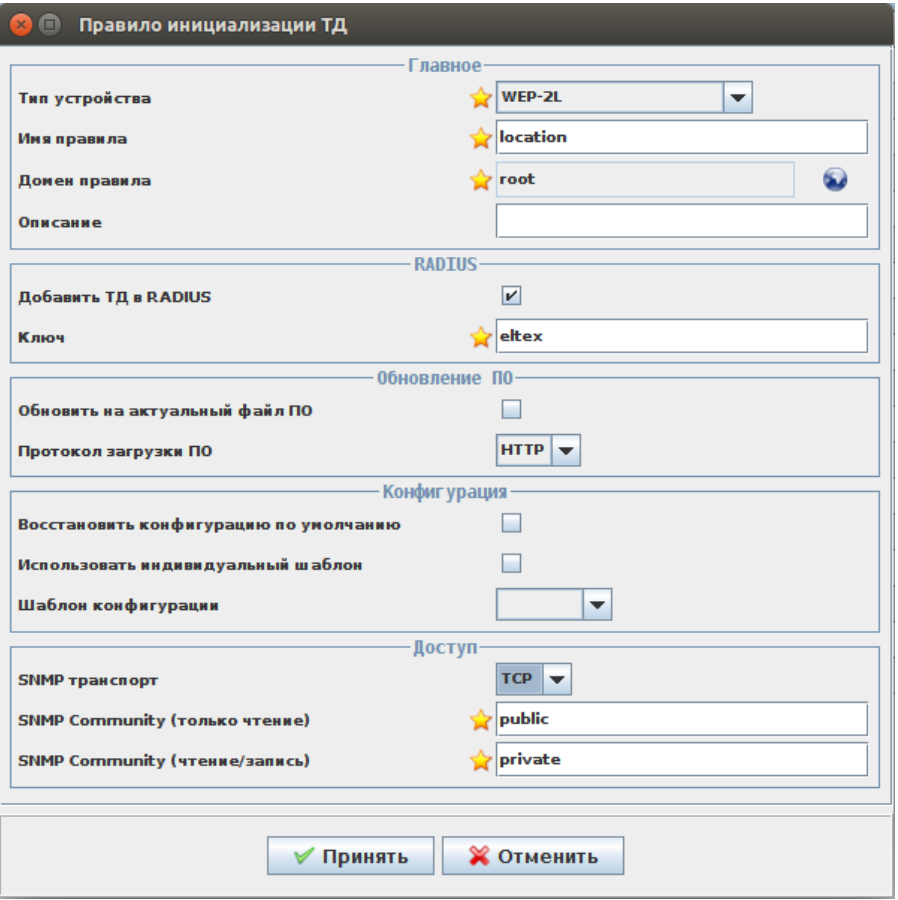

 $\label{eq:1} \mathcal{A}_{\mathcal{S}}(z) = \mathcal{S}(z)$ 

 $\sim$  1.

 $\mathcal{L}^{\text{max}}_{\text{max}}$ 

. "Wireless" " " "" (.2):

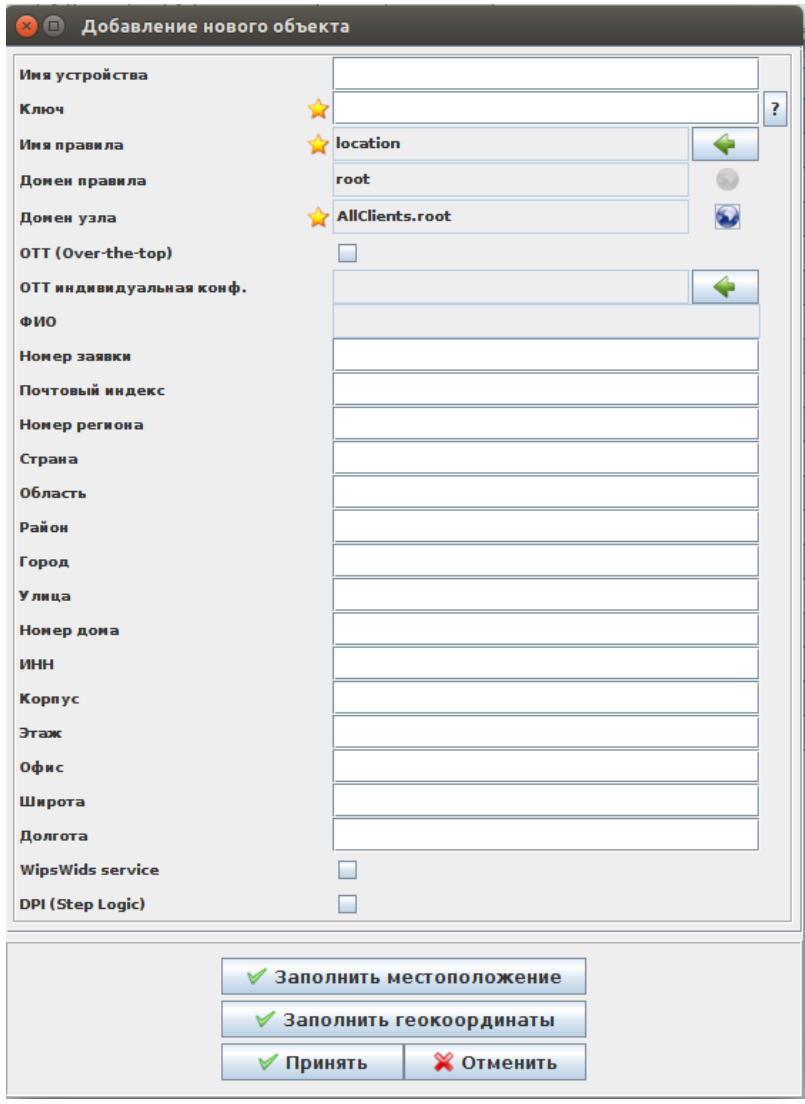

 $\cdot$  2.

 $\langle \cdot \rangle$ 

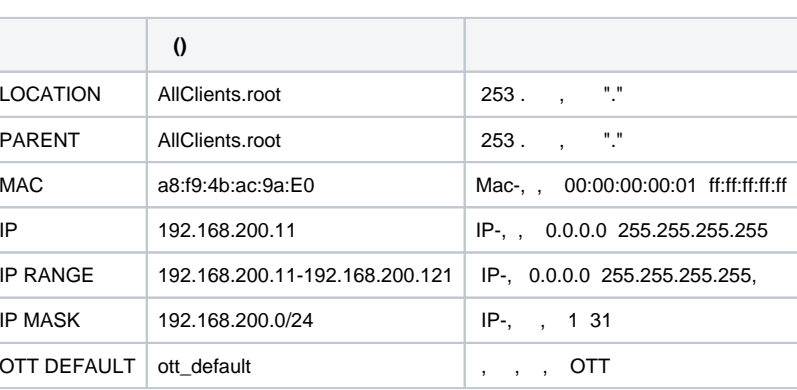

SNMP ,  $\cdots$  ,  $\cdots$  "".

 $\bullet$  and  $\bullet$ 

## , , , , , , , , , ,

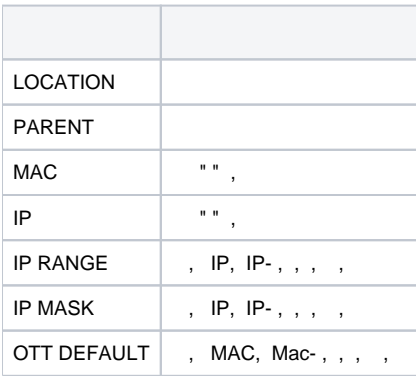

,

 $\overline{\phantom{a}}$ 

## SoftWLC 1.17 (EMS 3.21) , .

: "" " " " " "wirelessCommon" (. 3).

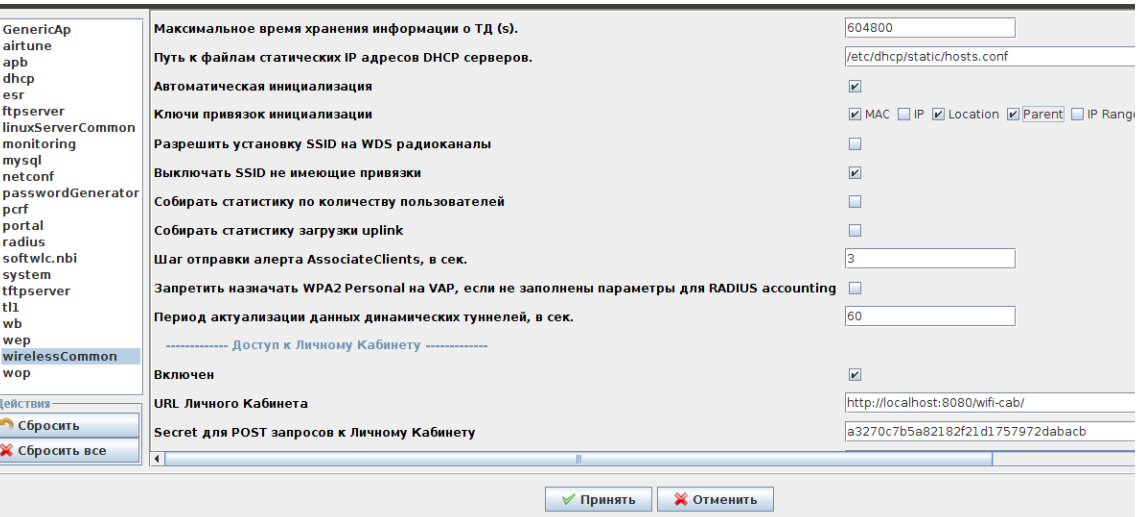

. 3.

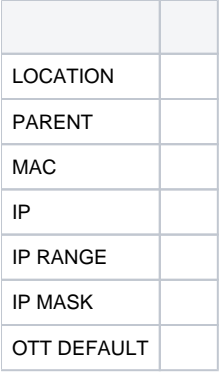

 $\sqrt{2}$  , . . . .

/ EMS.

:

```
class "ELTEX-DEVICES" {
   match if (
      (substring (option vendor-class-identifier, 0, 14)="ELTEX_WEP-12AC") or
      (substring (option vendor-class-identifier, 0, 14)="ELTEX_WOP-12AC") or
 (substring (option vendor-class-identifier, 0, 14)="ELTX_WEP-12AC") or
 (substring (option vendor-class-identifier, 0, 14)="ELTX_WOP-12AC") or
      (substring (option vendor-class-identifier, 0, 13)="ELTEX_WEP-2AC") or
      (substring (option vendor-class-identifier, 0, 12)="ELTEX_WOP-2L") or
      (substring (option vendor-class-identifier, 0, 6)="ESR-10") or
      (substring (option vendor-class-identifier, 0, 6)="ESR-20")
   );
}
key omapi_key {
   algorithm HMAC-MD5;
   secret "VthRTg5gc96pE9QvE3LvW0ELCnModCh4TJu1YTL3d++ycxxyPtaNe8C1SHpIMdznfL5+8+KbzF22ub+ueR0EYw==";
};
omapi-port 7911;
omapi-key omapi_key;
subnet 10.255.252.0 netmask 255.255.254.0 {
   default-lease-time 3600;
   max-lease-time 3700;
   pool {
      option routers 10.255.252.1;
 range 10.255.252.10 10.255.253.254;
 option vendor-encapsulated-options 0A:0B:31:30:30:2e:31:32:33:2e:30:2e:32:0D:0F:41:6c:6c:43:6c:69:65:6e:74:73:2e:72:6f:6f:74;
      allow members of "ELTEX-DEVICES";
  }
}
```

```
# 43 (option vendor-encapsulated-options) :
```

```
\# - HEX (0x0A = 10 0x0D = 13)
```

```
\# - (, ":") HEX (0x0B = 11 0x0F = 15)
```

```
# - EMS HEX-String (0x3130302e3132332e302e32 = 100.123.0.2)
```
# - , , HEX-string (0x416c6c436c69656e74732e726f6f74 = AllClients.root)